# **Efeito Allee e estados alternativos**

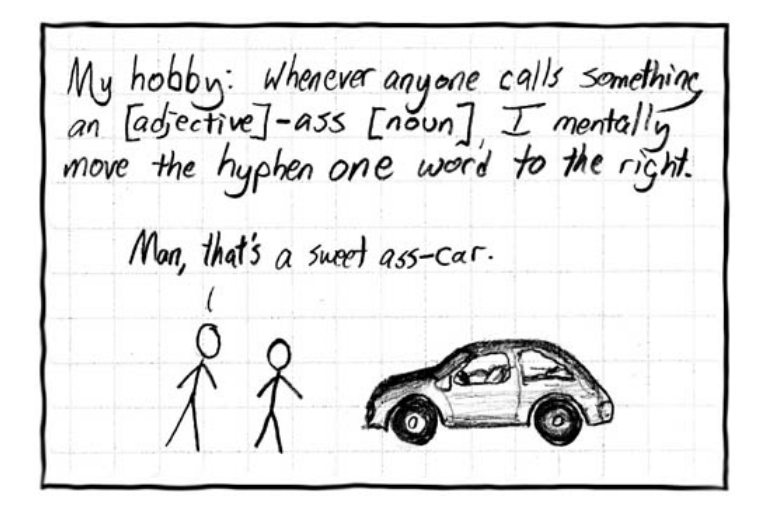

No [modelo logístico](http://ecovirtual.ib.usp.br/doku.php?id=ecovirt:roteiro:den_dep:den_deprcmdr) de crescimento populacional, basta que a população seja maior que zero para que cresça até a capacidade de suporte. No entanto, muitas populações não são viáveis abaixo de um tamanho mínimo. Isso pode acontecer pela necessidade de interações sociais, ou porque a mera agregação no espaço aumenta as chances de sobrevivência.

Neste roteiro você verá como uma modificação simples da equação logística cria um modelo para descrever o efeito Allee. Verá também que esse novo modelo tem mais de um ponto de equilíbrio estável.

# **O modelo**

A equação logística de dinâmica populacional é normalmente expressa assim:

\begin{equation} \label{eq:logistica} \frac{dN}{dt} ~ = ~ rN \left( 1- \frac{N}{K} \right) \end{equation}

Onde

- $\cdot$  \$N\$ = tamanho populacional no instante de tempo \$t\$
- $\bullet$  \$r\$ = taxa intrínseca de crescimento populacional
- $\bullet$  \$K\$ = capacidade de suporte

O efeito Allee pode ser incluído como mais um termo no modelo logístico:

\begin{equation} \label{eq:allee} \frac{dN}{dt} ~ = ~ rN \left( 1- \frac{N}{K} \right) \left(\frac{N}{a}-1\right) \end{equation}

Onde \$a\$ é o tamanho mínimo para que a população seja viável.

## **Pontos de equilíbrio**

Abaixo você verá gráfico interativo  $1$  da velocidade de crescimento da população (\$V=dN/dt\$) em função do tamanho da população com efeito Allee (equação \$\ref{eq:allee}\$).

Clique em Evaluate e você terá um menu para alterar os parâmetros do modelo. A opção Evaluation point define um ponto de tangência da curva de velocidade em função de \$N\$. A tangente à curva nesse ponto é a derivada da velocidade em função do tamanho populacional (  $$dV/dN$^{2)}$  $$dV/dN$^{2)}$  $$dV/dN$^{2)}$ ), avaliada nesse ponto.

Os tamanhos populacionais em equilíbrio são aqueles em que a velocidade de crescimento é nula. Estes pontos são estáveis se a derivada \$dV/dt\$ nesse ponto é negativa <sup>[3\)](#page--1-0)</sup>.

#### **Perguntas**

- 1. Quais são os pontos de equilíbrio?
- 2. Algum dos pontos de equilíbrio são estáveis?
- 3. Quais são as diferenças quanto aos pontos de equilíbrio e sua estabilidade em relação ao [modelo logístico?](http://ecovirtual.ib.usp.br/doku.php?id=ecovirt:roteiro:math:stabilitysage#equilibrio_na_logistica)

### **Estabilidade local e resiliência**

As derivadas da velocidade de crescimento nos pontos já nos indicam quais são localmente estáveis <sup>[4\)](#page--1-0)</sup>. Mas essa análise não informa sobre se há resiliência, que é capacidade do sistema retornar a um ponto de equilíbrio após uma perturbação não-infinitesimal.

Vamos usar uma simulação numérica da equação \$\ref{eq:allee}\$ para avaliar a estabilidade local e a resiliência dos pontos de equilíbrio. Clique no botão Evaluate abaixo para iniciar.

Um menu de opções vai se abrir, com o qual você pode alterar os parâmetros do modelos e também perturbar a população com adição ou morte de até 20 indivíduos. A opção Disturb define o tamanho da perturbação e a opção Disturb time o momento em que ela ocorre.

#### **Perguntas**

- 1. Verifique a estabilidade local de cada um dos pontos de equilíbrio: use o valor de equilíbrio como valor inicial da população (\$N0\$) e faça uma pequena perturbação positiva e negativa [5\)](#page--1-0).
- 2. Verifique a resiliência dos pontos de equilíbrio localmente estáveis. Use o valor de equilíbrio dos estáveis como valor inicial da população (\$N0\$) e faça perturbações positivas e negativas crescentes.
- 3. Quais parâmetros afetam a resiliência de cada ponto estável? É possível aumentar a resiliência dos dois pontos ao mesmo tempo? Há uma situação biologicamente realista em que isso aconteça?

### **Estados alternativos e transições bruscas**

Nosso modelo tem pontos de eqilíbrio localmente estáveis separados por um ponto instável. Portanto, o sistema tem **estados alternativos**. Além disso, esses estados alternativos têm uma certa resiliência, até uma certa intensidade de perturbação o sistema retorna ao mesmo estado.

Essas características fazem com que esse modelo de população esteja sujeito a **transições bruscas de estado**. Uma causa pode ser uma perturbação intensa o suficiente para provocar a mudança, como você experimentou na seção anterior. Mas essa seria uma causa brusca <sup>[6\)](#page--1-0)</sup> para uma mudança brusca.

Muito mais perturbador ( $\odot$ ) é a possibilidade de uma alteração gradual causar uma transição brusca. Em outras palavras, isso implicaria que o sistema tem um limiar, que é um tipo de resposta não-linear a mudanças ambientais.

Em nosso modelo uma transição brusca pode acontecer se uma mudança gradativa ambiental altera o valor de equilíbrio instável, que é o tamanho mínimo de uma população viável. Por exemplo, imagine que as condições ambientais se degradem, fazendo com que populações antes viáveis agora sejam pequenas demais para persistir. Em nosso modelo isso equivale a elevar o valor do parâmetro \$a\$.

#### **Exercício**

Clique em Evaluate abaixo para abrir dois gráficos interativos. O gráfico da direita mostra a variação do tamanho populacional (N) ao longo do tempo (t). O segundo gráfico mostra a velocidade de crescimento (V) em função do tamanho populacional.

Use os gráficos interativos para simular uma mudança ambiental que aumente o tamanho mínimo para uma população ser viável. Para isso, defina a taxa de crescimento \$r\$, a capacidade de suporte \$K\$ e o tamanho mínimo viável \$a\$. O gráfico simula que a população já está em sua capacidade de suporte. Aumente gradativamente o valor de \$a\$ e observe o comportamento dos gráficos. Preste atenção às mudanças nos dois gráficos quando o sistema está próximo da transição de estados.

### **Para saber mais**

- Allee W. C. 1931. [Animal aggregations, a study in general sociology.](https://archive.org/details/animalaggregatio00alle) Chicago University Press.
- Drake, J. M. & Kramer, A. M. (2011) Allee Effects. [Nature Education Knowledge 3\(10\):2.](http://www.nature.com/scitable/knowledge/library/allee-effects-19699394) Revisão didática e completa.
- Dai L, Vorselen D, Korolev KS, Gore J. 2012. Generic indicators for loss of resilience before a tipping point leading to population collapse. [Science. Jun 1;336\(6085\):1175-7.](http://www.sciencemag.org/content/336/6085/1175.short) Um experimento engenhoso demonstra efeito Allee e suas consequências em leveduras.
- Beisner, B. E. (2012) Alternative Stable States. [Nature Education Knowledge 3\(10\):33](https://www.nature.com/scitable/knowledge/library/alternative-stable-states-78274277)

[1\)](#page--1-0)

usando o ambiente [Sage notebook](http://nb.sagemath.org/), executado remotamente no servidor [Sage Cell Server.](http://aleph.sagemath.org/static/about.html?v=103b2268085e3a183130be519fb55ce7) [2\)](#page--1-0)

não confunda com \$dN/dt\$

[3\)](#page--1-0)

detalhes no [roteiro sobre análise de equilíbrio e estabilidade](http://ecovirtual.ib.usp.br/doku.php?id=ecovirt:roteiro:math:stabilitysage). [4\)](#page--1-0)

ou seja, resistem a pequenas perturbações, veja [aqui.](http://ecovirtual.ib.usp.br/doku.php?id=ecovirt:roteiro:math:stabilitysage#interpretacao_matematica) [5\)](#page--1-0)

A interface permite uma perturbação mínima de 0,5. Funciona para este exercício, apesar da análise de estabilidade local usar perturbações inifinitesimais. [6\)](#page--1-0)

perturbação intensa e instantânea

From: <http://ecovirtual.ib.usp.br/> -

 $\pmb{\times}$ Permanent link: **<http://ecovirtual.ib.usp.br/doku.php?id=ecovirt:roteiro:math:allesage&rev=1612791403>**

Last update: **2021/02/08 11:36**